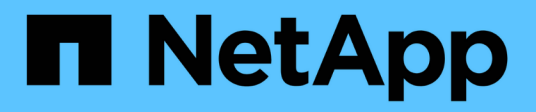

# **Règles de hiérarchisation**

Enterprise applications

NetApp May 09, 2024

This PDF was generated from https://docs.netapp.com/fr-fr/ontap-apps-dbs/oracle/oracle-tieringpolicies.html on May 09, 2024. Always check docs.netapp.com for the latest.

# **Sommaire**

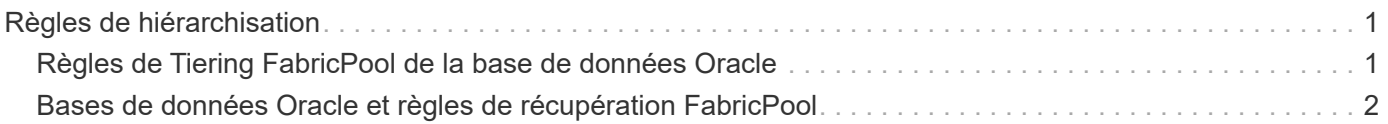

# <span id="page-2-0"></span>**Règles de hiérarchisation**

# <span id="page-2-1"></span>**Règles de Tiering FabricPool de la base de données Oracle**

Quatre règles sont disponibles dans ONTAP, qui contrôlent la façon dont les données Oracle du niveau de performance deviennent candidates à la relocalisation vers le niveau de capacité.

## **Copies Snapshot uniquement**

Le snapshot-only tiering-policy s'applique uniquement aux blocs qui ne sont pas partagés avec le système de fichiers actif. Elle entraîne essentiellement une hiérarchisation des sauvegardes de bases de données. Les blocs deviennent candidats au Tiering après la création d'une copie Snapshot et l'écrasement du bloc, ce qui entraîne l'affichage d'un bloc uniquement dans la copie Snapshot. Le délai avant un snapshotonly le bloc est considéré comme froid est contrôlé par le tiering-minimum-cooling-days réglage du volume. La plage à partir de ONTAP 9.8 est de 2 à 183 jours.

De nombreux jeux de données ont des taux de modification faibles, ce qui permet de réduire au minimum les économies réalisées grâce à cette règle. Par exemple, un taux de modification hebdomadaire d'une base de données type observée sur ONTAP est inférieur à 5 %. Les journaux d'archivage de base de données peuvent occuper un espace important, mais ils continuent généralement d'exister dans le système de fichiers actif et ne sont donc pas candidats à la hiérarchisation dans le cadre de cette règle.

### **Auto**

Le auto la règle de tiering étend le tiering aux blocs spécifiques de snapshot et aux blocs dans le système de fichiers actif. Le délai avant qu'un bloc soit considéré comme froid est contrôlé par le tiering-minimumcooling-days réglage du volume. La plage à partir de ONTAP 9.8 est de 2 à 183 jours.

Cette approche permet d'activer des options de hiérarchisation qui ne sont pas disponibles avec le snapshot-only politique. Par exemple, une règle de protection des données peut nécessiter la conservation de 90 jours de certains fichiers journaux. Si vous définissez une période de refroidissement de 3 jours, tous les fichiers journaux de plus de 3 jours doivent être placés hors de la couche de performances. Cela libère un espace considérable sur le Tier de performance tout en vous permettant de consulter et de gérer l'ensemble des 90 jours de données.

## **Aucune**

Le none la règle de tiering empêche tout bloc supplémentaire d'être hiérarchisé de la couche de stockage, mais toutes les données qui se trouvent toujours dans le tier de capacité restent dans le tier de capacité jusqu'à ce qu'elles soient lues. Si le bloc est ensuite lu, il est retiré et placé sur le Tier de performance.

La principale raison d'utiliser le none la règle de tiering consiste à empêcher les blocs d'être hiérarchisés, mais elle peut s'avérer utile pour modifier les règles au fil du temps. Par exemple, imaginons qu'un dataset spécifique soit beaucoup hiérarchisé vers la couche de capacité, mais qu'un besoin inattendu de fonctionnalités de performance complètes se produit. La règle peut être modifiée pour éviter tout Tiering supplémentaire et confirmer que tous les blocs lus en cas d'augmentation des E/S restent dans le Tier de performance.

# **Tout**

Le all la règle de tiering remplace la backup Politique à partir de ONTAP 9.6. Le backup Règle appliquée uniquement aux volumes de protection des données, c'est-à-dire une destination SnapMirror ou NetApp SnapVault. Le all les règles fonctionnent de même, mais ne se limitent pas aux volumes de protection des données.

Avec cette règle, les blocs sont immédiatement considérés comme « cool » et peuvent être immédiatement hiérarchisés jusqu'à la couche de capacité.

Cette règle est particulièrement appropriée pour les sauvegardes à long terme. Il peut également être utilisé comme une forme de gestion hiérarchique du stockage (HSM). Auparavant, HSM était couramment utilisé pour classer les blocs de données d'un fichier sur bande tout en gardant le fichier lui-même visible sur le système de fichiers. Un volume FabricPool avec all cette stratégie vous permet de stocker des fichiers dans un espace visible et gérable, tout en ne consommant quasiment aucun espace sur le niveau de stockage local.

# <span id="page-3-0"></span>**Bases de données Oracle et règles de récupération FabricPool**

Les règles de Tiering contrôlent quels blocs de base de données Oracle sont hiérarchisés du niveau de performance au niveau de capacité. Les règles de récupération contrôlent ce qui se passe lorsqu'un bloc qui a été hiérarchisé est lu.

### **Valeur par défaut**

Tous les volumes FabricPool sont initialement définis sur default, ce qui signifie que le comportement est contrôlé par la `cloud-retrieval-policy. `le comportement exact dépend de la règle de hiérarchisation utilisée.

- auto– ne récupérer que les données lues de façon aléatoire
- snapshot-only– récupérer toutes les données lues de manière séquentielle ou aléatoire
- none– récupérer toutes les données lues de manière séquentielle ou aléatoire
- all– ne récupérez pas les données du niveau de capacité

#### **En lecture**

Réglage cloud-retrieval-policy la lecture remplace le comportement par défaut, de sorte qu'une lecture de toutes les données hiérarchisées entraîne le renvoi de ces données vers le niveau de performance.

Par exemple, un volume peut avoir été légèrement utilisé pendant une longue période sous le auto la règle de tiering et la plupart des blocs sont désormais hiérarchisés.

Si une modification inattendue des besoins de l'entreprise nécessitait l'analyse répétée de certaines données pour préparer un rapport spécifique, il peut être souhaitable de modifier le cloud-retrieval-policy à onread pour garantir que toutes les données lues sont renvoyées au niveau de performances, y compris les données lues de manière séquentielle et aléatoire. Cela améliorerait les performances des E/S séquentielles par rapport au volume.

# **Promouvoir**

Le comportement de la règle de promotion dépend de la règle de hiérarchisation. Si la règle de hiérarchisation est auto, puis réglage du cloud-retrieval-policy `to `promote ramène tous les blocs du tier de capacité à l'analyse de tiering suivante.

Si la règle de hiérarchisation est snapshot-only, les seuls blocs renvoyés sont les blocs associés au système de fichiers actif. Normalement, cela n'aurait aucun effet car les seuls blocs placés sous le sont snapshot-only la règle serait les blocs associés exclusivement aux snapshots. Il n'y aurait pas de blocs hiérarchisés dans le système de fichiers actif.

Toutefois, si une SnapRestore de volume ou une opération de clonage de fichiers a été effectuée pour restaurer les données d'un volume à partir d'un snapshot, le système de fichiers actif peut désormais avoir besoin de certains blocs qui ont été hiérarchisés, car ils n'étaient associés qu'à des snapshots. Il peut être souhaitable de modifier temporairement le cloud-retrieval-policy règle à promote pour récupérer rapidement tous les blocs localement requis.

### **Jamais**

Ne récupérez pas les blocs du niveau de capacité.

#### **Informations sur le copyright**

Copyright © 2024 NetApp, Inc. Tous droits réservés. Imprimé aux États-Unis. Aucune partie de ce document protégé par copyright ne peut être reproduite sous quelque forme que ce soit ou selon quelque méthode que ce soit (graphique, électronique ou mécanique, notamment par photocopie, enregistrement ou stockage dans un système de récupération électronique) sans l'autorisation écrite préalable du détenteur du droit de copyright.

Les logiciels dérivés des éléments NetApp protégés par copyright sont soumis à la licence et à l'avis de nonresponsabilité suivants :

CE LOGICIEL EST FOURNI PAR NETAPP « EN L'ÉTAT » ET SANS GARANTIES EXPRESSES OU TACITES, Y COMPRIS LES GARANTIES TACITES DE QUALITÉ MARCHANDE ET D'ADÉQUATION À UN USAGE PARTICULIER, QUI SONT EXCLUES PAR LES PRÉSENTES. EN AUCUN CAS NETAPP NE SERA TENU POUR RESPONSABLE DE DOMMAGES DIRECTS, INDIRECTS, ACCESSOIRES, PARTICULIERS OU EXEMPLAIRES (Y COMPRIS L'ACHAT DE BIENS ET DE SERVICES DE SUBSTITUTION, LA PERTE DE JOUISSANCE, DE DONNÉES OU DE PROFITS, OU L'INTERRUPTION D'ACTIVITÉ), QUELLES QU'EN SOIENT LA CAUSE ET LA DOCTRINE DE RESPONSABILITÉ, QU'IL S'AGISSE DE RESPONSABILITÉ CONTRACTUELLE, STRICTE OU DÉLICTUELLE (Y COMPRIS LA NÉGLIGENCE OU AUTRE) DÉCOULANT DE L'UTILISATION DE CE LOGICIEL, MÊME SI LA SOCIÉTÉ A ÉTÉ INFORMÉE DE LA POSSIBILITÉ DE TELS DOMMAGES.

NetApp se réserve le droit de modifier les produits décrits dans le présent document à tout moment et sans préavis. NetApp décline toute responsabilité découlant de l'utilisation des produits décrits dans le présent document, sauf accord explicite écrit de NetApp. L'utilisation ou l'achat de ce produit ne concède pas de licence dans le cadre de droits de brevet, de droits de marque commerciale ou de tout autre droit de propriété intellectuelle de NetApp.

Le produit décrit dans ce manuel peut être protégé par un ou plusieurs brevets américains, étrangers ou par une demande en attente.

LÉGENDE DE RESTRICTION DES DROITS : L'utilisation, la duplication ou la divulgation par le gouvernement sont sujettes aux restrictions énoncées dans le sous-paragraphe (b)(3) de la clause Rights in Technical Data-Noncommercial Items du DFARS 252.227-7013 (février 2014) et du FAR 52.227-19 (décembre 2007).

Les données contenues dans les présentes se rapportent à un produit et/ou service commercial (tel que défini par la clause FAR 2.101). Il s'agit de données propriétaires de NetApp, Inc. Toutes les données techniques et tous les logiciels fournis par NetApp en vertu du présent Accord sont à caractère commercial et ont été exclusivement développés à l'aide de fonds privés. Le gouvernement des États-Unis dispose d'une licence limitée irrévocable, non exclusive, non cessible, non transférable et mondiale. Cette licence lui permet d'utiliser uniquement les données relatives au contrat du gouvernement des États-Unis d'après lequel les données lui ont été fournies ou celles qui sont nécessaires à son exécution. Sauf dispositions contraires énoncées dans les présentes, l'utilisation, la divulgation, la reproduction, la modification, l'exécution, l'affichage des données sont interdits sans avoir obtenu le consentement écrit préalable de NetApp, Inc. Les droits de licences du Département de la Défense du gouvernement des États-Unis se limitent aux droits identifiés par la clause 252.227-7015(b) du DFARS (février 2014).

#### **Informations sur les marques commerciales**

NETAPP, le logo NETAPP et les marques citées sur le site<http://www.netapp.com/TM>sont des marques déposées ou des marques commerciales de NetApp, Inc. Les autres noms de marques et de produits sont des marques commerciales de leurs propriétaires respectifs.